## How to update your Individual USLCA profile!

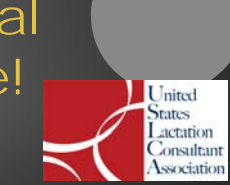

Washington, D.C. | www.USLCA.org | 202-738-1125

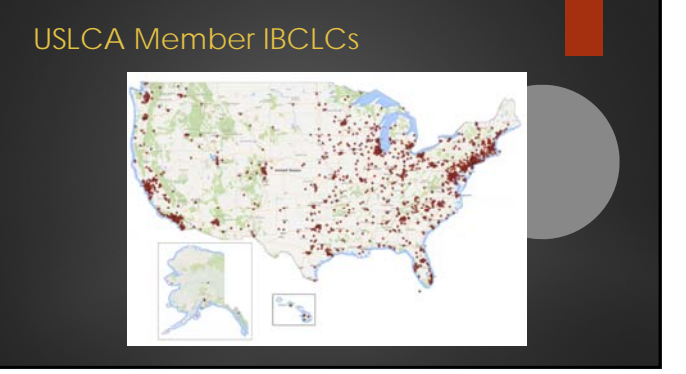

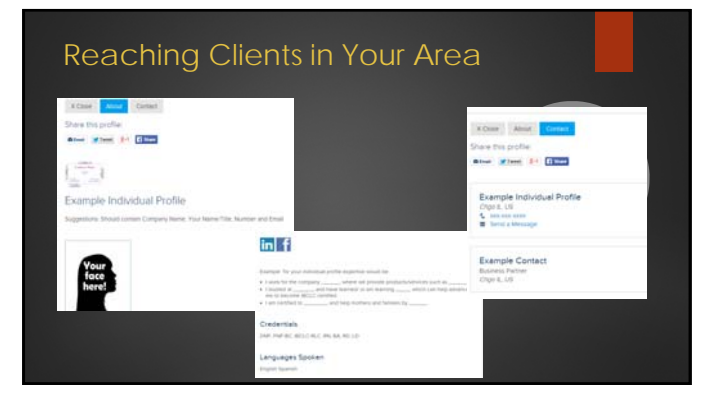

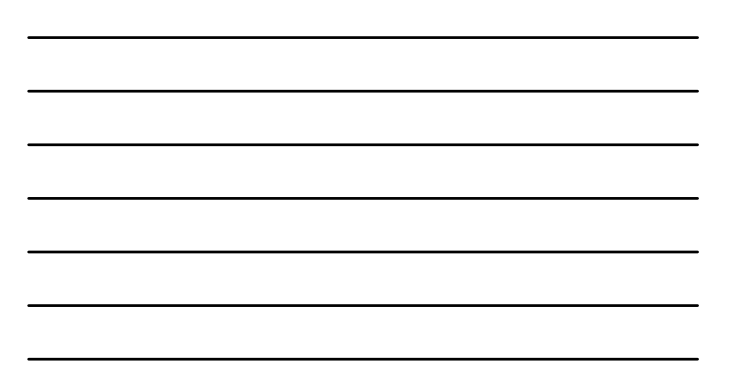

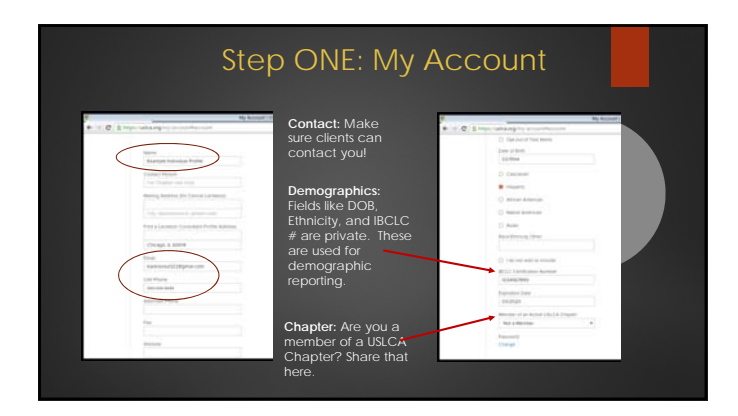

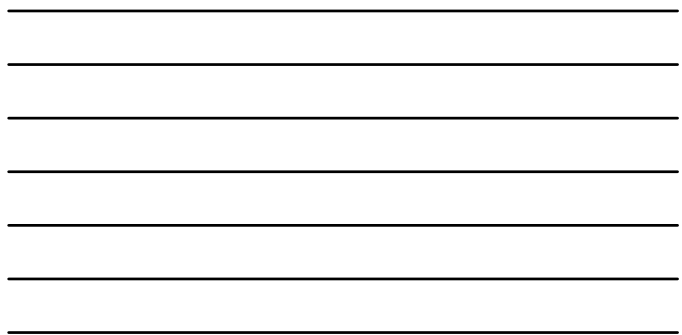

STOP!!! Don't Forget to ALWAYS SAVE!  $\frac{1}{2}$  and  $\frac{1}{2}$  are stated by LSLCA Chapter . <br>  $\frac{1}{2}$  <br> Not a Member Persword<br>Change United States Lactation Consultant Association

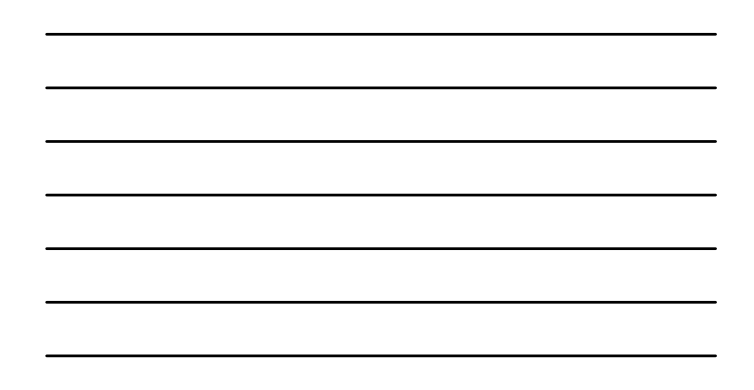

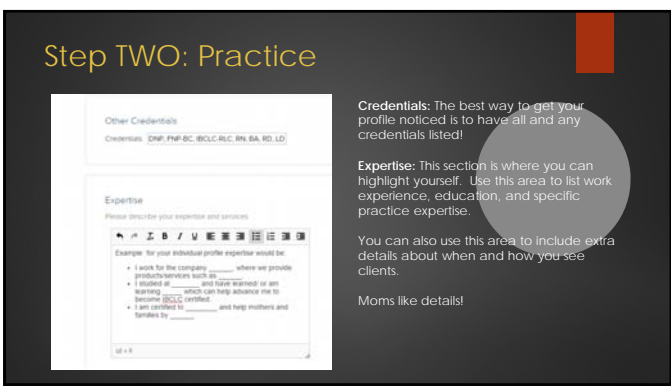

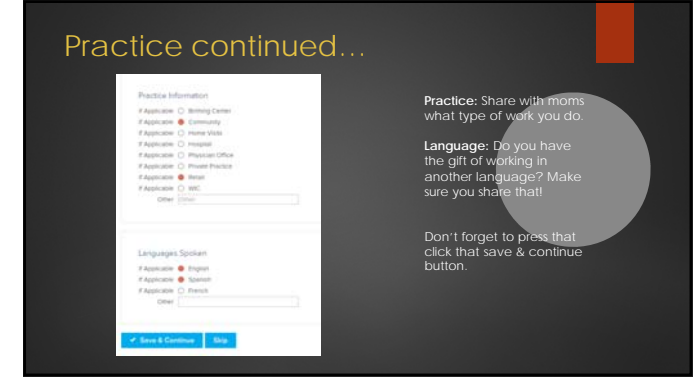

## Step THREE: Profile

Annou Spit

**Privacy: USLCA respects your**<br>privacy. Please provide the<br>office with all your information,<br>but feel free to hide those<br>private settings from the public<br>here.

**Business Cards**: Add a business card & contact information.

**Profile Picture:** Add a picture of yourself to help moms feel a more comfortable when they see you.

**Social Media:** Let moms know how to find and share you on social media!

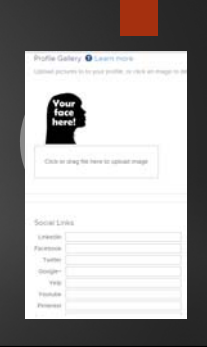

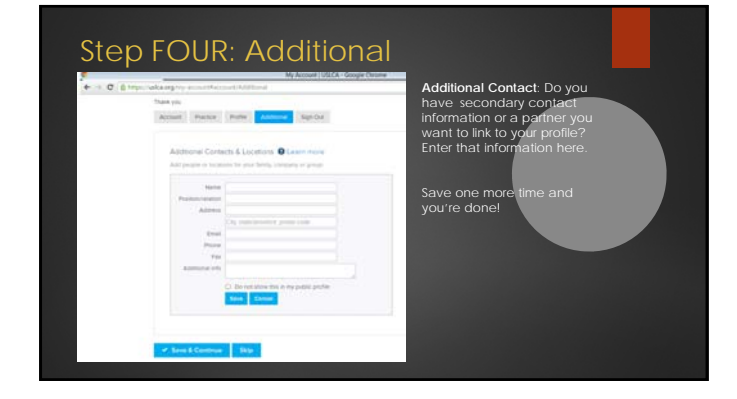

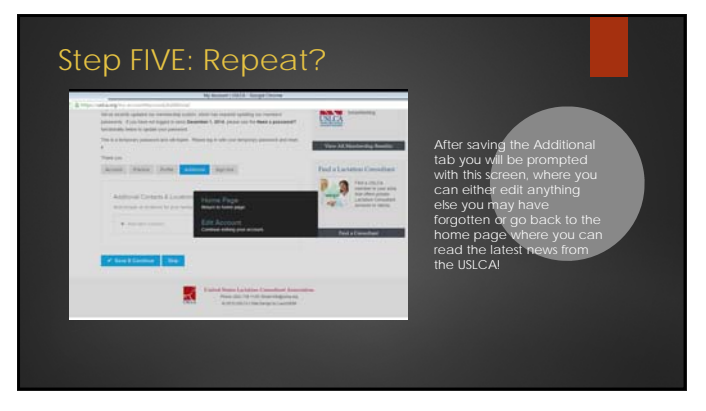